## **HI\_EditTreeViewItem**

## %HI\_EditTreeViewItem function

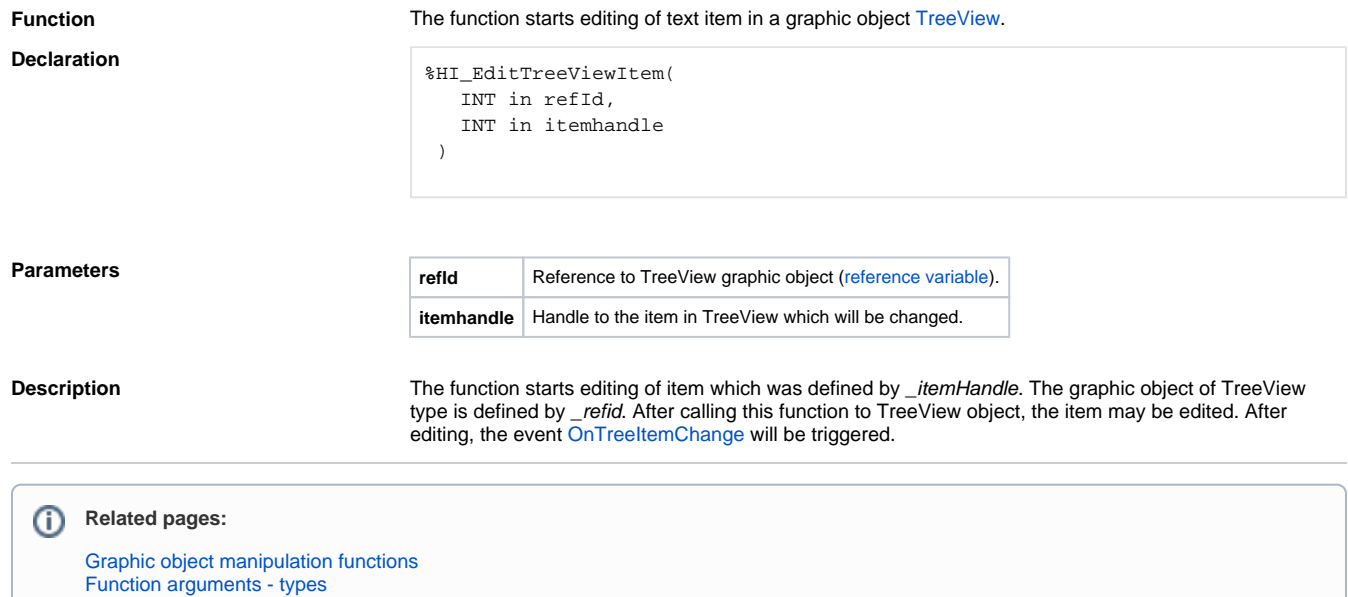